# **Object Removal using Image Inpainting**

**Hemangini G. Patel<sup>1</sup> Narendra Limbad<sup>2</sup>**

<sup>2</sup>Assistant Professor

<sup>1,2</sup>Department of Computer Engineering

<sup>1,2</sup>L.J. Institute of Engineering and Technology, Ahmedabad, India

*Abstract—* Image inpainting means reconstructions of missing or damaged portions of images. In the case of removal of object, the challenge is to fill in the hole that is left behind in a best visually way. There are various algorithms for removing large objects from digital images. In this work my goal is use "inpainting" techniques for filling in small image gaps. All the images have one property "spatial redundancy". That is, pixel values in neighborhood surroundings are same. In this paper exploited spatial redundancy of the image. This property of the image for the region filling process using median filter. This concept is useful for improve the quality of object as well as computational complexity.

*Key words:* Inpainting, object Removal, median filter

# I. INTRODUCTION

The goal of any image Inpainting algorithm is to reconstruct the missing or damaged regions in a visually plausible way. Thus, inpainted images that are significantly different from the original, undamaged images, but exhibit visual pleasantness are approved outcomes of the Inpainting process. Adding to the latter the fact that a reference image might not always be available for comparison, that is why Inpainting quality evaluation is still considered a challenging task, has been only narrowly researched in the recent years.

Image Inpainting is the art and science behind reconstructing parts of an image in a visually undetectable way. Inpainting has been an art form for many centuries, being carried out by a skilled image restoration artist. Research in partnership with these artists and the general increase in computing power gave rise to sophisticated algorithms for recovering the lost of corrupt portions of an image .While image Inpainting is related to noise removal, and sometimes algorithms share a majority of their ideas, image Inpainting is fundamentally a different problem to noise removal. Noise often carries some sort of information about their underlying data. For example, additive noise contains the original image data, but with some amount of noise "added" to the image. Image Inpainting, on the other hand, the "lost" regions contain absolutely no information relating to the original data.

In Inpainting, the technique of reconstructing small damaged portions of an image, has received considerable attention in recent years. Digital Inpainting serves a wide range of applications, such as removing text and logos from still images or videos, reconstructing scans of deteriorated images by removing scratches or stains, or creating artistic effects. Most Inpainting methods work as follows. First, the image regions to be inpainted are selected, usually manually. Next, colour information is propagated inward from the region boundaries, i.e., the known image information are used to fill in the missing areas. In order to produce a perceptually plausible reconstruction, an Inpainting technique should attempt to continue the isophotes (lines of equal gray value) as smoothly as possible inside the reconstructed region. In other words, the missing region should be inpainted so that the inpainted gray value and gradient extrapolate the gray value and gradient outside this region.

Image inpainting is the process of reconstructing damaged parts of an image in a plausible way  $[15]$ . Image inpainting is technique in which mainly used to filling the region which are damaged and want to recover from the neighboring pixels [18]. We are also used inpainting for produce special effect. Inpainting is the art and science behind reconstructing parts of an image in a visually undetectable way. One of the use of inpainting is in creating special effects by removing unwanted objects from the image. Image inpainting is the process of filling in missing parts of damaged images based on information gathered from surrounding area.

Various image inpainting methods are like PDE-Partial differential equation, Multi-resolution Image Inpainting, Texture synthesis, Fast Marching Method. Digital inpainting serves a wide range of applications, such as removing text and logos from still images or videos  $[4]$ . Image inpainting technique has many applications such as, object removal in digital photos, removal of occlusion (date, starches, logo etc.), such as large unwanted regions, red eye correction, super resolution, restoration of old films and paintings etc [1]. Unwanted objects may range from microphones, ropes, some unwanted person and logos, stamped dates and text etc. in the image. During the transmission of images over a network, there may be some part of an image that is missing. These parts can then be reconstructed using image inpainting [3]

Image inpainting is used for film restoration in photography. It is used for removal of occlusion like cracks in photographs or scratches and dust spots in film. It is used for removing objects in the images and also produces special effects. It can also be used to remove logos in videos.

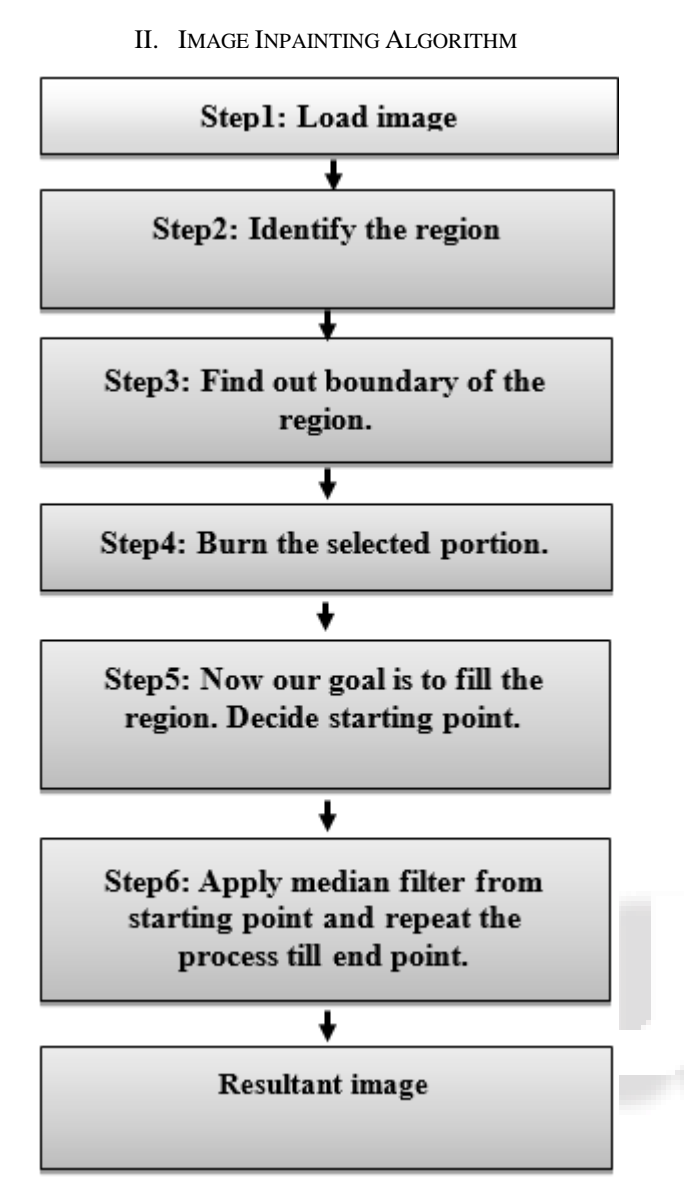

Fig. 1: Flowchart for image impainting algorithm Each step is explained in detail to show the concept of image inapainting.

Step-1: Load input image.

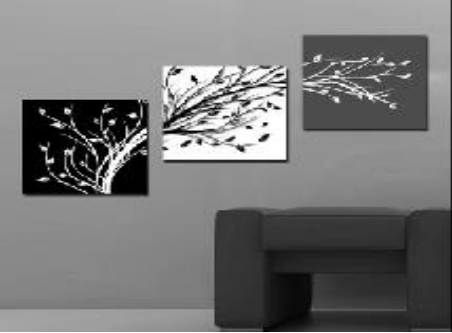

Fig. 2: Original Image Step-2: Select area to be removed. Here the selection of object is rectangle shape only.

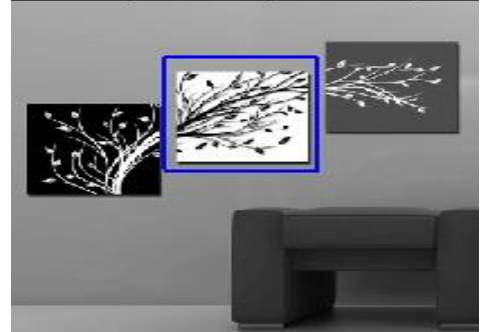

Fig. 3: selection of area

 Step-3: Create mask. This mask will have all zeros or 255.It is called Burned image: image in which selected portion is removed.

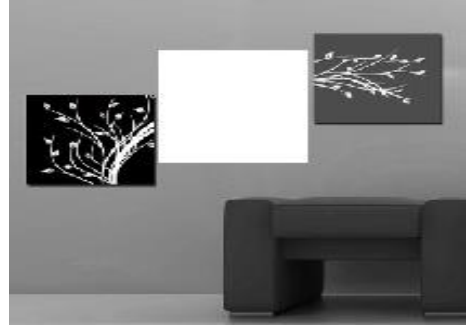

Fig. 4: selected area is shown seperately

 Step-4: Now filled burned portion and selecting starting point.

Initially find out center of the image. If image size m\*n the center will be  $\left(\frac{m}{2}, \frac{n}{2}\right)$  than find out distance between center and end points of region.

$$
distance = \sqrt{(c-a)^2 + (d-b)^2}
$$

- Step-5: Select starting point then find out the eight neighboring pixel of that pixel and apply median filter.
- Step-6: At the end all pixels will have values and region will be filled and we get final result.

## III. EXPERIMENTAL RESULTS

In this section we have shown some experimental results for object removal using Image inpainting.

As shown in fig. 5, original image was taken as the input. And the resultant image is shown in fig.6. As It can be seen clearly, object has been removed.

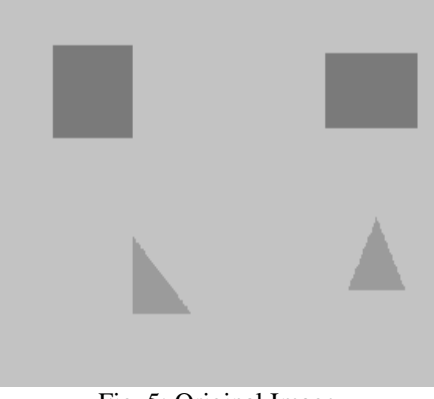

Fig. 5: Original Image

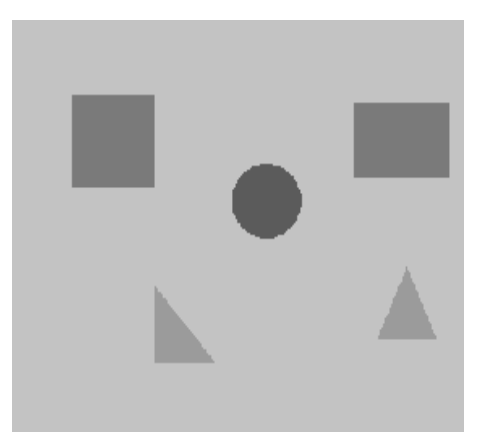

Fig. 6: Resultant Image

## IV. CONCLUDING REMARKS

From this paper, we can conclude that the object is being removed and the image is being restored by using the image inpainting algorithm. In future the given inpainting algorithm can be applied to remove the object from the video.

## **REFERENCES**

- [1] M. Bertalmio, G. Sapiro, V. Caselles, and C. Ballester. "Image Inpainting." Computer Graphics Proceedings, In Proceedings SIGGRAPH 2000, Annual Conference on Computer graphics and interactive techniques, pp. 417—424, Reading, MA: Addison-Wesley, 2000.
- [2] Criminisi A, Perez P, and Toyama K. "Object by exemplar-based inpainting" Proceedings of the 2003 IEEE Computer Society Conference on Computer Vision and pattern Recognition, pp.721- 728, IEEE 2000.
- [3] Anupam, Pulkit goyal, Sapan Diwakar. "Fast and Enhanced Algorithm for Exemplar Based Image Inpainting", 2010 Fourth Pacific-Rim Symposium on Image and Video Technology, pp. 325-330, IEEE 2010.
- [4] Timothy K. Shis, Liang-Chen Lu, Ying-Hong Wang and Rong-Chi Chang. "Multi-Resolution Image Inpainting" Department of Computer Science and Information Technology, Taiwan, ROC, pp. 4485-488, IEEE 2003.
- [5] V. V. Voronin, V. I. Marchuk, V. A. Frantc. "Image Inpainting algorithm based on edge reconstruction" Dept. of Signal Processing, Tampere University of Technology, pp. 659-662, IEEE 2012.
- [6] Dong Liu, Xiaoyan Sun, Fen Wu, Shipeng Li, Ya-Qin Zhang. " Image Compression with Edge-Based Inpainting " IEEE transaction on Circuits and System for Video Technology, Vol.17, No.10, pp. 1273-1287, IEEE October 2007.
- [7] Ranran Zhang, Youdong Ding, Suhan Wei. "Image Inpainting Algorithm Based on Successive Elimination" ACIS International Conference on Computer and Information Science, pp 1111-1114, IEEE 2009.
- [8] Yuan Jia, Pengcheng Liu, Sijie Niu. "Remove Meat Image's Reflective Areas with a level set

Constraint Inpainting Algorithm Based on Exemplar Patch" The National High-tech Research and Development Plan of china, IEEE 2011.

- [9] Ranran Zhang, Youdong Ding, Suhan Wei. "Image Inpainting Algorithm Based on Successive Elimination" ACIS International Conference on Computer and Information Science,pp 1111-1114, IEEE 2009.
- [10]Rashmi Bijwe, Dr. P. R. Deshmukh. "Exemplar-Based Image Inpainting for Region Filling & Object Removal" International Journal of Computer Science and Information Technologies (IJCSIT), Vol.3 (1), pp. 3245-3248, 2012.
- [11]Chaitali P. Sathe "Image Restoration using Inpainting" International Journal of Advance Research in Computer Science and Management Studies, Vol 2, issue 1, January 2014.
- [12]Jayesh Patel "Exemplar based Image Inpainting with Reduced Search Region" International Journal of computer Application, Vol 92-No.12, April 2014.
- [13]Ankur G Patel. "Improved Exemplar based Image Inpainting using Structure Tensor" International Journal of Computer Application, Vol 96-No.15, June 2014.
- [14] N. Neelima, M. Arulvani. "Object Removal by Region Based Filling Inpainting", International Conference on Emerging Trends in VLSI, Embedded system, nano electronic & Telecommunication system, IEEE 2013.
- [15]Vahid. K. Alilou. "Introducing a New Fast Exemplar-Based Inpainting Algorithm" Conference: The 22nd Iranian Conference on Electrical Engineering, At Tehran, Iran, DOI: 10.13140/2.1.4991.2967, 2004.
- [16]Pooja Singh, Nupur Chauhan, "An Analytical Comparison of Inpainting Techniques for Effective selection" International Journal of Computer Applications (0975-8887) Volume 95- No. 14, june 2014.
- [17]Pooja Singh, Nupur Chauhan, "An Analytical Comparison of Inpainting Techniques for Effective selection" International Journal of Computer Applications (0975-8887) Volume 95- No. 14, June 2014.
- [18]Chunyang Xiang, Pengsong Duan, Yangjie Cao, "An Improved Exemplar-Based image inpainting Algorithm", 9th International Conference on Computer Science & Education(ICCSE-2014) August 22-24, Vancouver, Canada,IEEE 2014.